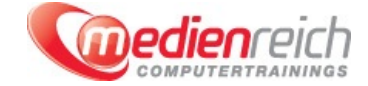

# **Adobe Captivate**

## **Kompakt-Intensiv-Training**

Sie sind daran interessiert, interaktive E-Learning-Inhalte zu erstellen, die Ihre Zielgruppe fesseln und informieren?

Lassen Sie sich in unserer **Adobe Captivate Schulung** von den unendlichen Möglichkeiten dieses leistungsstarken Tools inspirieren. Starten Sie mit einem Einblick in die Welt von Adobe Captivate und erkunden Sie dessen herausragende Rolle im E-Learning. Sie werden mit den Hauptmerkmalen vertraut gemacht und erhalten eine Einf $\tilde{A}^{1/2}$ hrung in die spannenden Neuerungen der j $\tilde{A}^{1/2}$ ngsten Versionen.

Die BenutzeroberflĤche mag anfangs komplex erscheinen, aber wir fļhren Sie schrittweise durch den Arbeitsbereich, zeigen Ihnen, wie Sie Ansichten anpassen und wie Sie die verschiedenen Fenster und Bedienfelder optimal nutzen kĶnnen. Bevor Sie es merken, werden Sie Ihr eigenes Projekt von Grund auf starten. Egal ob Sie ein Blank-Projekt, eine Software-Demonstration oder eine Testsimulation anstreben, wir begleiten Sie bei der Auswahl der idealen ProjektgrĶÄŸe, -einstellungen und bei der Nutzung professioneller Vorlagen und Designs.

AnschlieÄŸend vertiefen wir uns in die Kunst des Slide-Erstellens und -Bearbeitens, integrieren Text, Bilder, Audio und Video und geben Ihrem Kurs durch eine Vielzahl von Objekten und Effekten Charakter. Was macht einen Kurs jedoch wirklich interaktiv und ansprechend? Die Antwort darauf finden Sie in unseren Modulen zu InteraktivitĤt. Hier lernen Sie, wie Sie Ihre Lernenden mit SchaltflĤchen, Triggern, Drag-and-Drop-Aufgaben und eingebetteten Quizzen und Tests fesseln.

Ebenso decken wir erweiterte Techniken ab, von fortgeschrittenen Aktionen ļber die Erstellung szenarienbasierter Lernmodule bis hin zur Verwendung von Variablen. Und da Multimedia ein entscheidender Aspekt eines jeden modernen Kurses ist, widmen wir uns ausgiebig dem optimalen Einsatz von Audio und Video und zeigen, wie Sie Ihre Slides mit fesselnden Animationen, Effekten und Slide-Äœberlagerungen bereichern.

In unserer digitalen Zeit dļrfen wir natļrlich das mobile Lernen nicht vergessen. Wir fļhren Sie durch den Prozess, Ihren Kurs fļr verschiedene GerĤte anzupassen, und zeigen Ihnen, wie Sie Ihre Inhalte fÄ1/4r mobile Plattformen verĶffentlichen. SchlieÄŸlich, nachdem Sie all diese FĤhigkeiten erworben haben, unterstÄ1/4tzen wir Sie bei der erfolgreichen VerĶffentlichung und Distribution Ihres Kurses, sei es durch Exportoptionen wie SCORM, xAPI und HTML5 oder durch die Integration in ein Learning Management System.

Zum Abschluss geben wir Ihnen wertvolle Tipps und Best Practices an die Hand und diskutieren die nĤchsten Schritte in Ihrer Adobe Captivate-Reise. Begleiten Sie uns, um Ihre E-Learning-Visionen in beeindruckende RealitĤt umzusetzen.

**Kursinhalte**

Unsere Adobe Captivate Schulung enthĤlt folgende Themen:

## **Einführung in Adobe Captivate**

- $\rightarrow$  Ĝberblick ļber Adobe Captivate und seine Bedeutung im E-Learning
- Hauptmerkmale und Vorteile von Adobe Captivate Versionsvergleich und Neuerungen in den letzten Versionen

## **Benutzeroberfläche und Navigation**

- Arbeitsbereich erkunden
- Unterschiedliche Ansichten und Layouts
- Verwendung von Fenstern und Bedienfeldern Anpassung des Arbeitsbereichs

- **Ein neues Projekt starten**
	- > Arten von Projekten: Blank-Projekt, Software-Demonstration, Testsimulation etc.
	- > Auswahl der ProjektgrĶÄŸe und -einstellungen
	- Vorlagen und Designs

## **Slides und Objekte**

- Erstellen und Bearbeiten von Slides
- > HinzufÄ1/4gen von Text, Bildern, Audio und Video
- Verwendung von Objekten und Effekten

#### **InteraktivitĤt**

- Verwendung von Schaltflächen und Triggern
- **> Erstellung von Drag-and-Drop-Aufgaben**
- Einbindung von Quizzen und Tests

## **Erweiterte Aktionen und Variablen**

- > EinfÄ1/4hrung in fortgeschrittene Aktionen
- Erstellen und Verwenden von Variablen
- > Szenarienbasiertes Lernen

#### **Audio und Video**

- > Audio aufnehmen und bearbeiten
- Video importieren und bearbeiten
- Synchronisierung von Audio und Animationen

## **Animationen und Effekte**

- > EinfÄ1/4hrung in Zeitleisten und Effekte
- Verwendung von Animationen
- > Einbindung von Slide-Äœberlagerungen

#### **Mobiles Lernen**

- > AnpassungsfĤhige Layouts fÄ1/4r verschiedene GerĤte
- Vorschau und Testen auf mobilen Geräten
- > VerĶffentlichung fÄ1/4r mobile Plattformen

## **Veröffentlichung und Distribution**

- Exportoptionen: SCORM, xAPI, HTML5 usw.
- **> Integration mit Learning Management Systemen (LMS)**
- Verfolgung und Berichterstattung

#### **Tipps und Best Practices**

- > Effiziente ArbeitsablĤufe
- > Häufige Fehler vermeiden
- > Ressourcen fÃ1/4r fortgeschrittenes Lernen

## **Vorraussetzungen**

FÄ1/4r unsere Adobe Captivate Schulung benĶtigen Sie keine Vorkenntnisse.

## **Unterrichtszeit**

**(8 x 45 Minuten)** jeweils von 09.30 Uhr - 17.00 Uhr

## **Öffentliches Training**

Das **öffentliche Training** ist eine **Standardschulung** in den medienreich-SchulungsrĤumen mit Ķffentlichem Teilnehmerkreis und den Inhalten aus unserem Trainingsprogramm.

## **Preise**

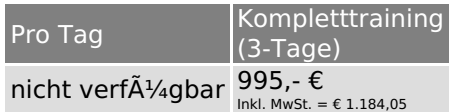

Alle Preis verstehen sich pro Teilnehmer(in).

## **Inklusive**

Mittagessen, GetrĤnke, Trainingsunterlagen, medienreich-Zertifikat

Bei gleichzeitiger Anmeldung von

- **2-3 Personen** erhalten Sie **5% Rabatt**,
- **4-6 Personen** erhalten Sie **10% Rabatt**
- **7 Personen und mehr** erhalten Sie **15% Rabatt**.

## **Individuelles Inhouse Training**

Das *individuelle Inhouse Training* findet in Ihren RĤumlichkeiten statt.

## **Ihre Vorteile auf einen Blick:**

- Wir kommen zu Ihnen
- > Sie bestimmen Ihren Wunschtermin
- Individuell abstimmbare Trainingsschwerpunkte aus unserer Trainingsbeschreibung
- > Individuelle Betreuung durch den Trainer
- > Sie sparen sich eventuelle Anfahrtswege u. Äœbernachtungskosten

#### **Tagespreise**

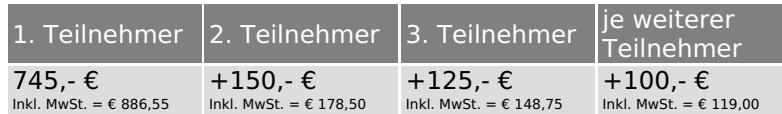

Bei den Preisen handelt es sich um Tagespreise (8 x 45 Minuten) zzgl. eventuell anfallender Spesen. Details entnehmen Sie bitte dem verbindlichen Angebot unser Berater- / innen.

## **Inklusive**

Trainingsunterlagen, medienreich-Zertifikat

## **Individuelles Firmen Training**

**Individuelles Firmen Training** fÄ1/4r Sie oder Ihre Mitarbeiter in den SchulungsrĤumen von medienreich.

## **Ihre Vorteile auf einen Blick:**

- > Individuelle Betreuung durch den Trainer
- > Training in unseren modernen SchulungsrĤumen
- > Sie bestimmen Ihren Wunschtermin
- Individuell abstimmbare Trainingsschwerpunkte aus unserer Trainingsbeschreibung

#### **Tagespreise**

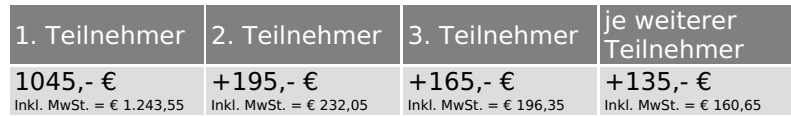

Bei den Preisen handelt es sich um Tagespreise (8 x 45 Minuten).

## **Inklusive**

Mittagessen, GetrĤnke, Trainingsunterlagen, medienreich-Zertifikat

Ausdruck erstellt am 19.05.2024

medienreich Training GmbH HermannstraÄŸe 3 33602 Bielefeld Tel: +49 (0) 521 - 968774-0 Fax: +49 (0) 521 - 968774-90

BÄ1/4rozeiten: Mo. - Fr. 8:30 Uhr - 16:30 Uhr

GeschĤftsfÄ1/4hrer: Frank Schmittat UST-ID: DE308555942 Gerichtsstand: Bielefeld Amtsgericht: Bielefeld, HRB 42330